## Datenblatt

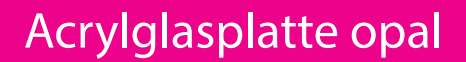

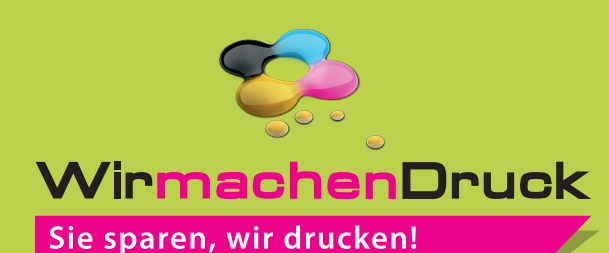

**Sicherheitsabstand: 3 mm** 

Dieser wird vom Endformat aus gemessen und verhindert unerwünschten Anschnitt Ihrer Texte und Informationen während

**(**auf allen Seiten)

der Produktion.

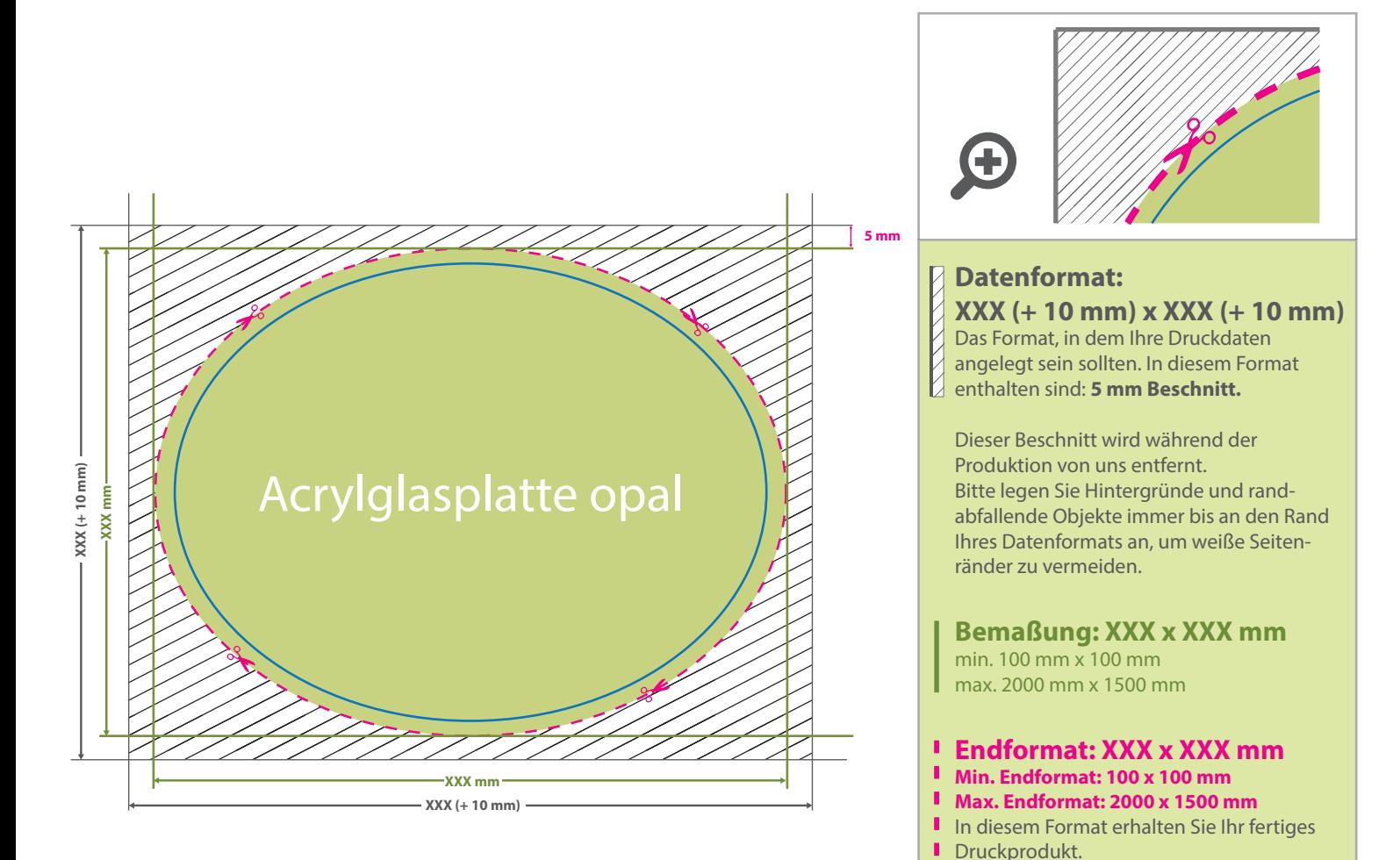

## 5 Tipps zur fehlerfreien Gestaltung Ihrer Druckdaten

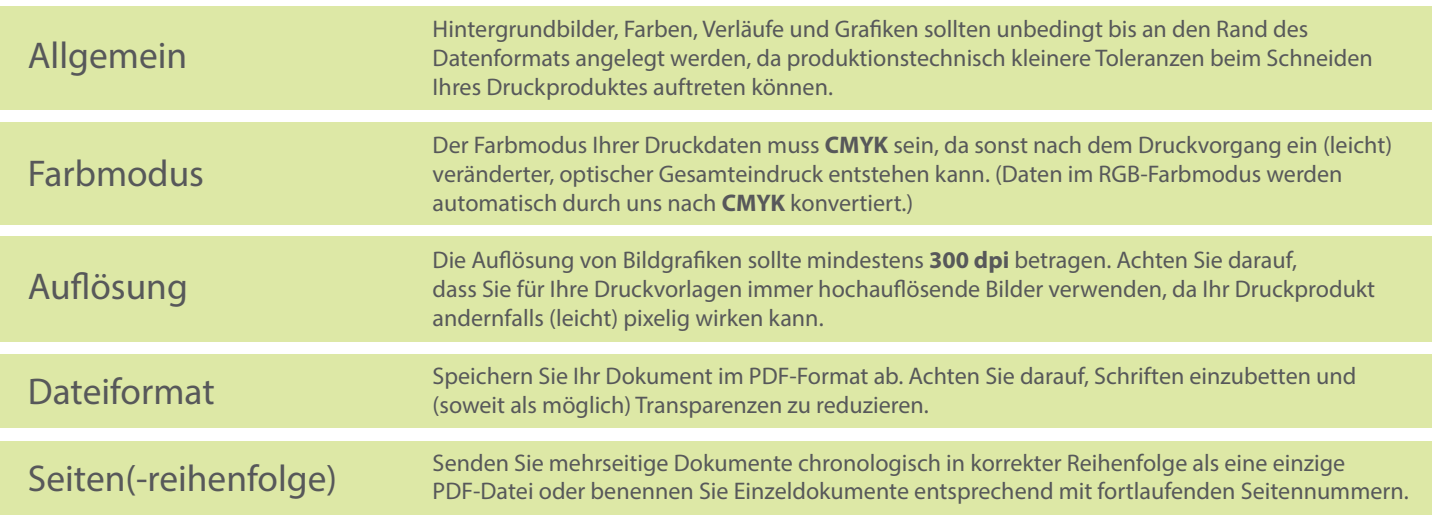